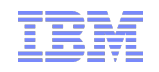

## IBM Rational OSLC Adapter for Atlassian JIRA

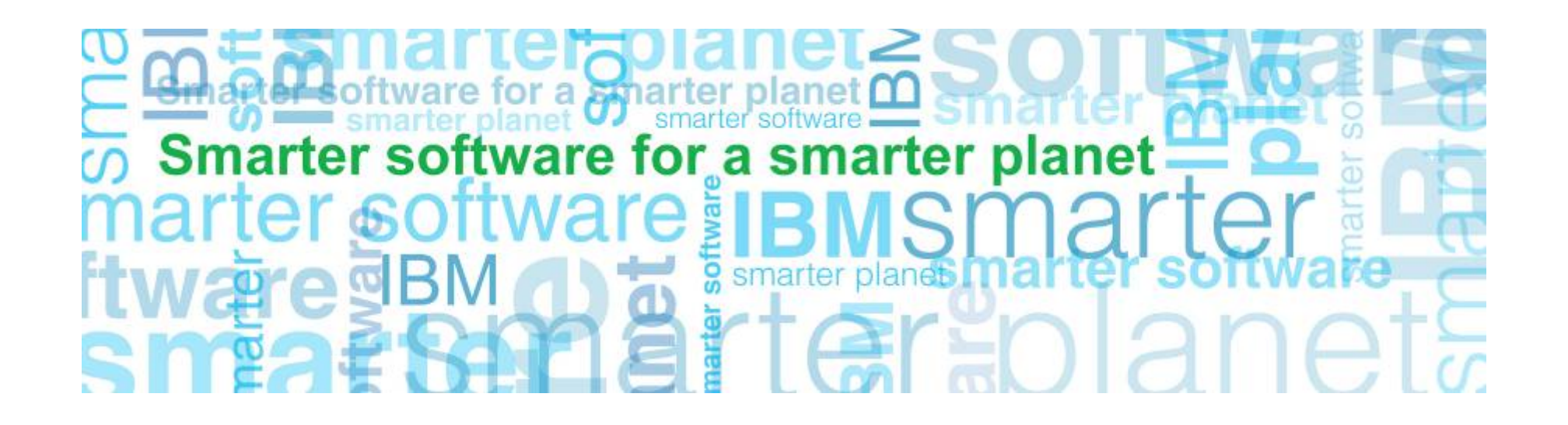

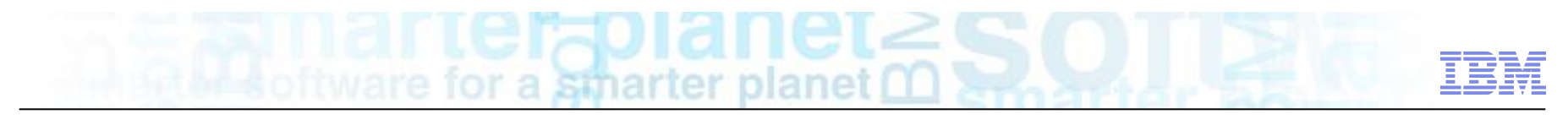

## **Topics**

- Rational's strategy for 3<sup>rd</sup> party integrations
- § Demo of the Rational OSLC adapter for Atlassian JIRA
- **Development design and strategy for the adapter**

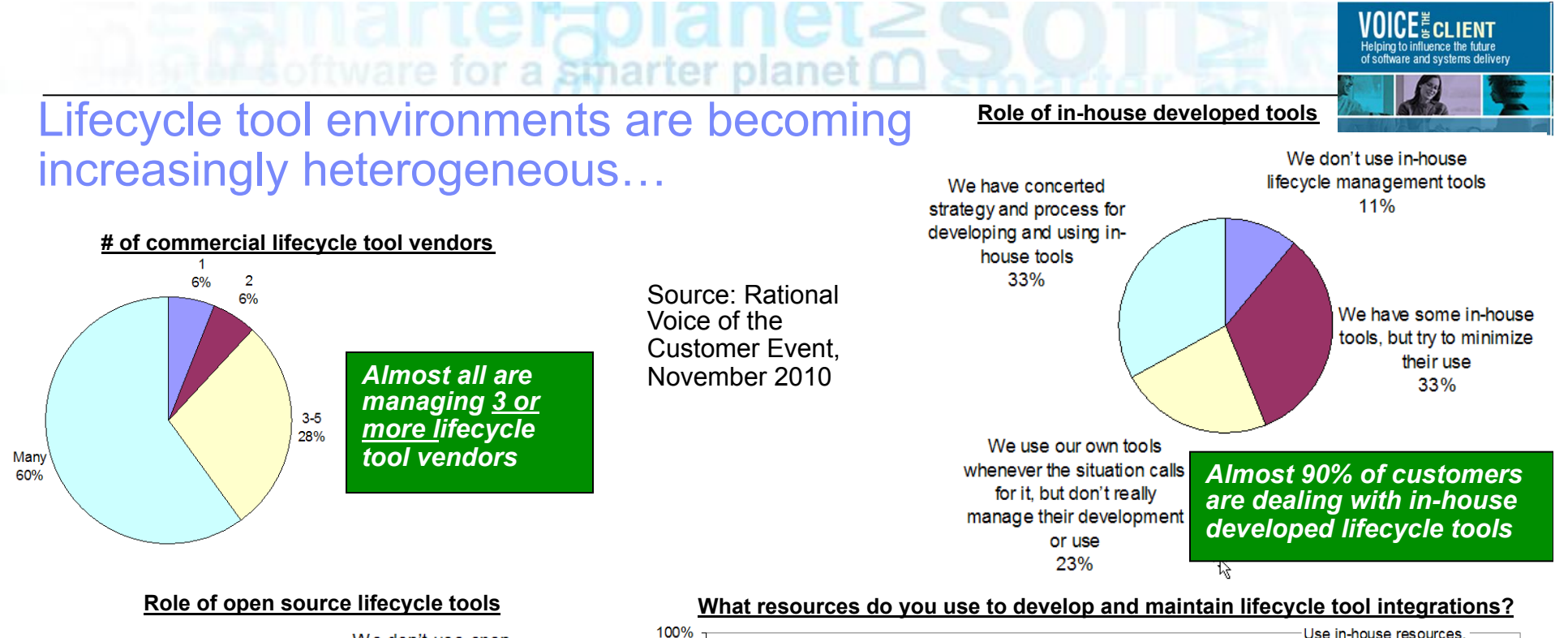

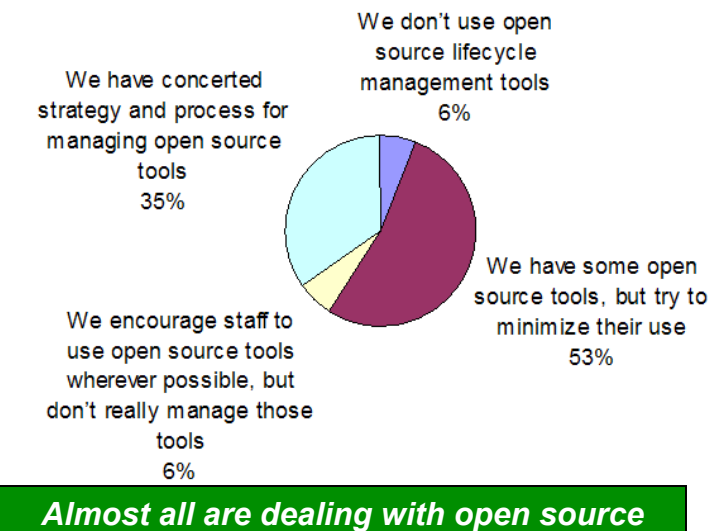

*lifecycle tools, but 2/3 say not very well* 

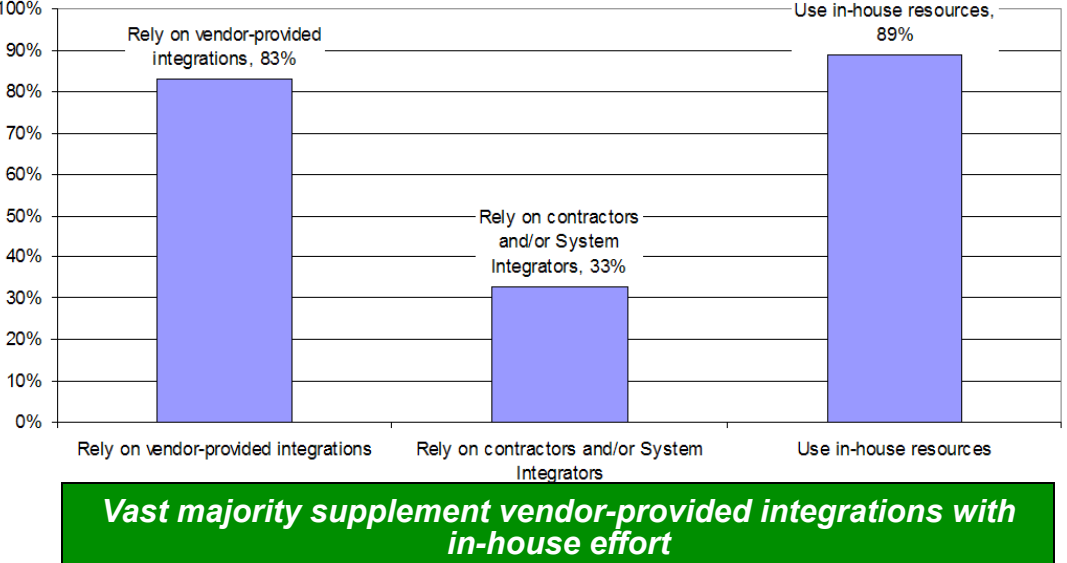

Rational Integrations and OSLC

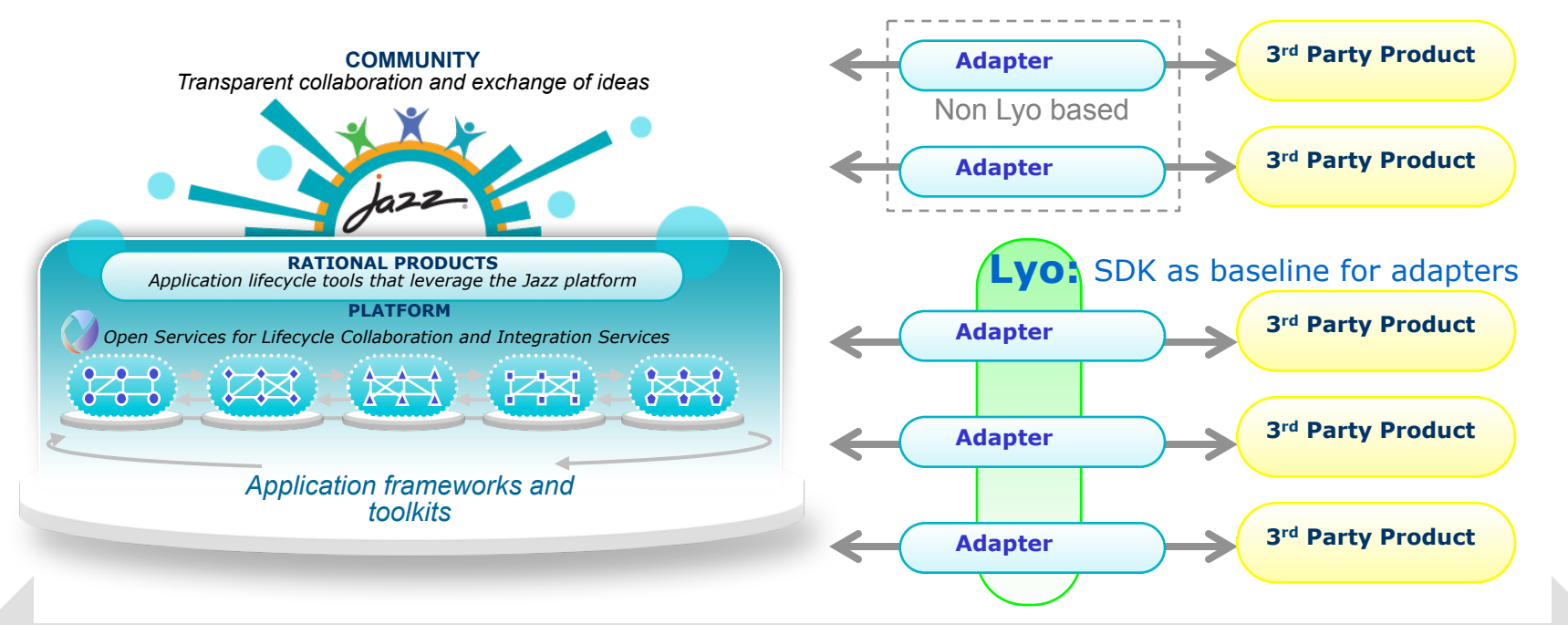

OSLC as the base technology that enables integrations within, and beyond Jazz

- **Jazz provides an integration platform**
- **Project Lyo provides an OSLC SDK**
- § Adapters are built in-house, by partners, by community, and as service assets

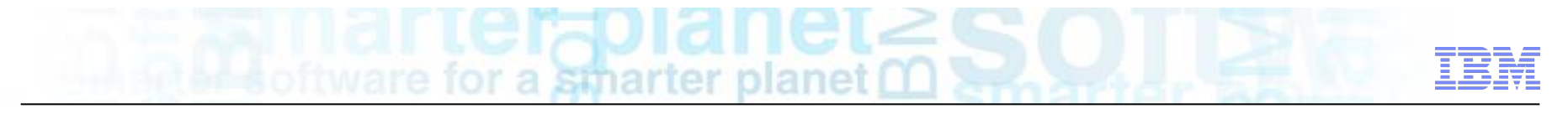

Rational's vision - integrate tools in the entire lifecycle whether they are from Rational, third-parties or home-grown

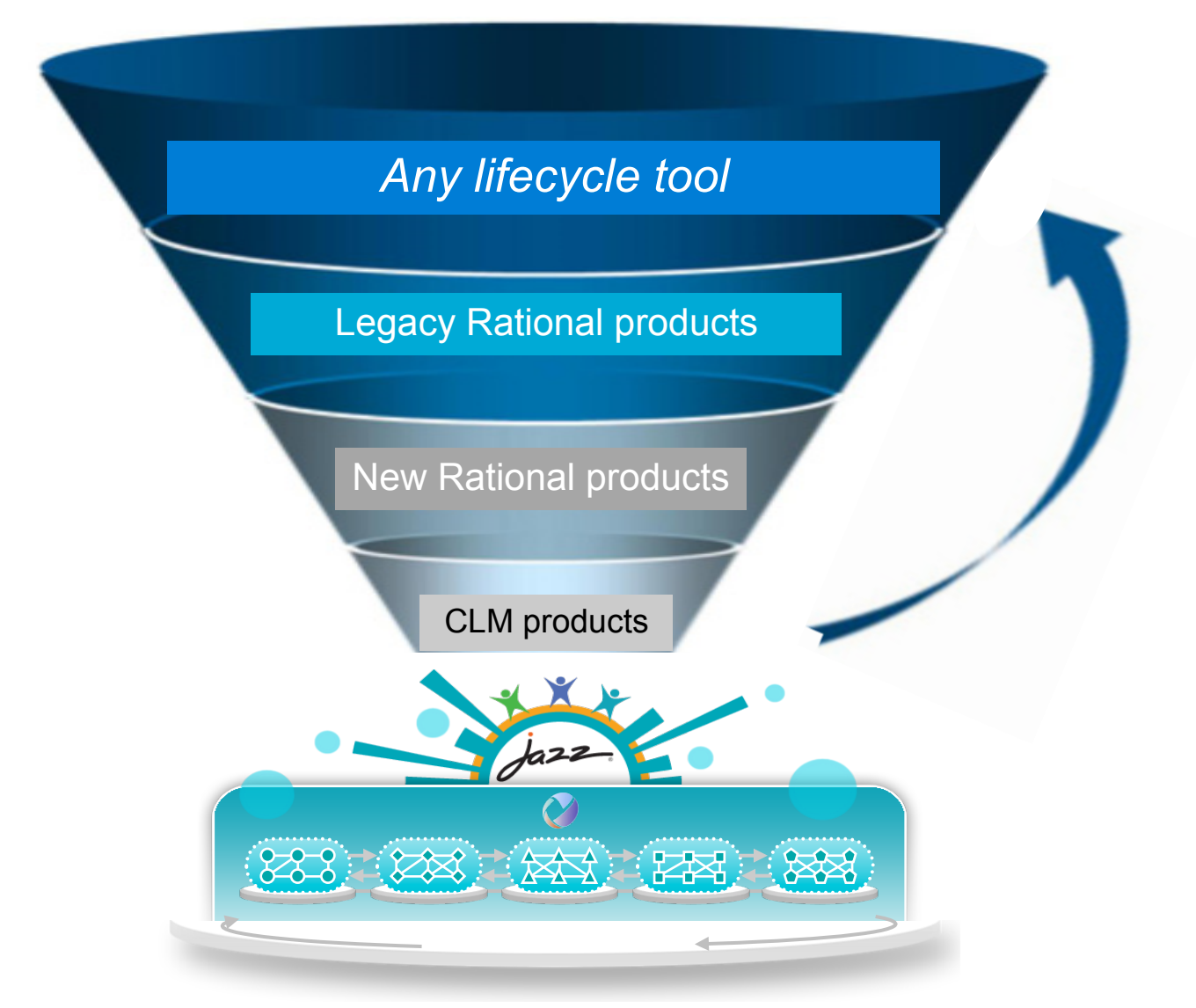

#### © 2012 IBM Corporation

## Rational Integrations Gearbox

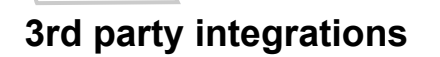

- Work with Product Mgt on governance and models
- Build adaptors/integrations/assets
- Act as dev-side in partner engagements
- Develop multi-product scenarios

#### **OSLC assets**

■ Reference implementation across final specs

smarter planet

- Test suites
- § Sample code
- § Tutorials/primers/best practices
- In tight concert w/ OSLC team around evangelizing community

#### **Integration assets**

- Examine existing integrations to improve use cases for customers
- Determine based on pain pts or strategy where to bolster w/ assets
- § Shape future requirements for nextgen versions of integrations
- Leverage ISSR, support, sales, JS, ULL

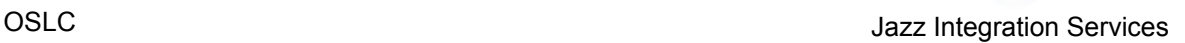

#### Dedicated Development organization focused on 3rd party Integrations

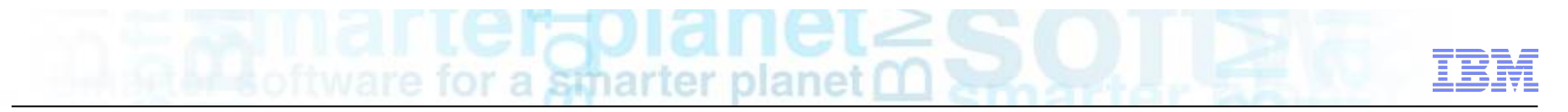

#### Typical customer situations that we want to address

- § "RTC seems interesting, but I have a large investment in HPQC: How do I manage traceability? Where do I manage defects"
- § "We would like to use RRC for requirements, but need to ensure that our testers in HP QC can provide test coverage for all the requirements in a release"
- § "We contract out component development to teams that track defects with JIRA how can I connect my RQM testing efforts to these groups?"
- "I have a large pool of users using GIT, and we're interested in using RTC for CM activities. How can I ensure proper governance over code changes?"

# for a smarter planet m

## Rational OSLC Adapter for JIRA - Demo

■ JIRA in place of, or in addition to the CM component in RTC/Jazz Foundation

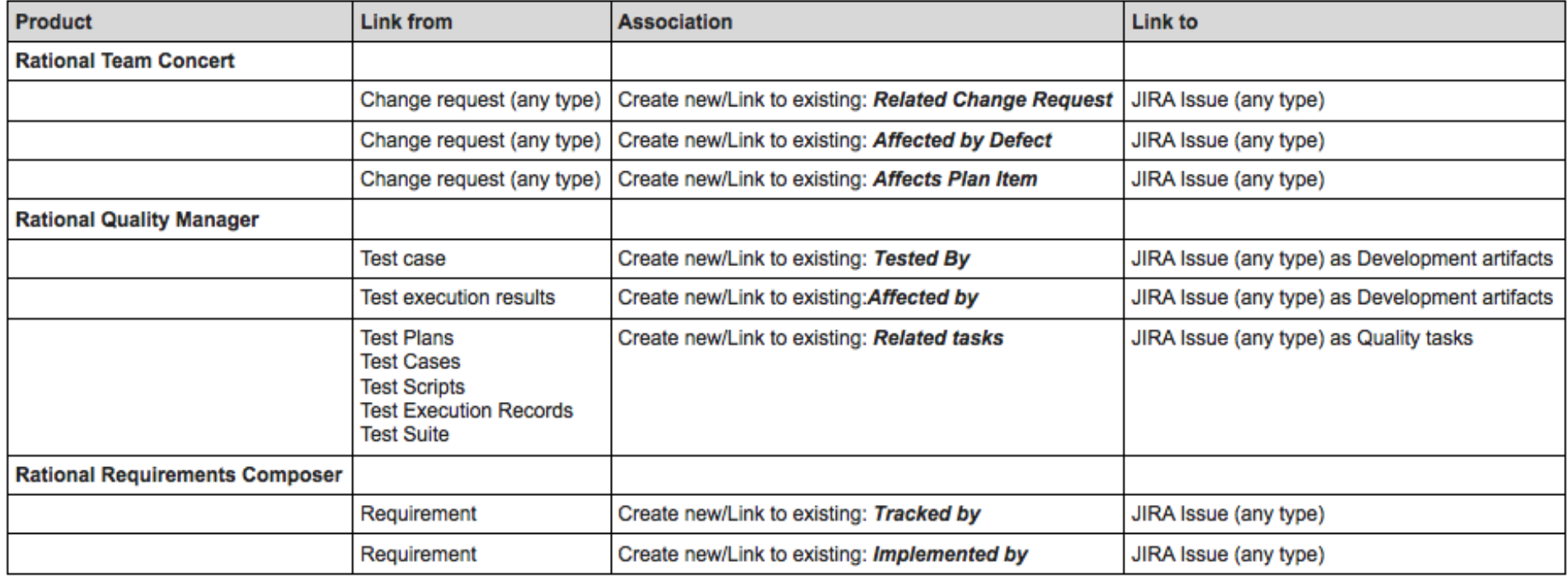

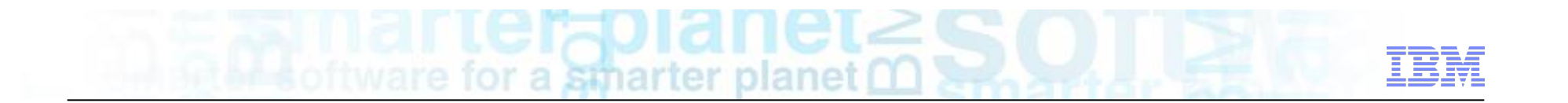

## Development design and strategy for the adapter

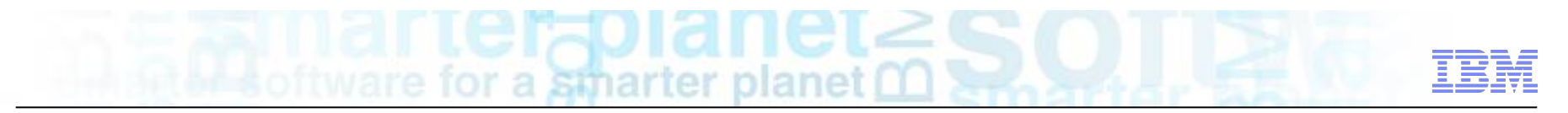

#### What are the fundamental tools involved?

#### § **Rational solution for Collaborative Lifecycle Management (CLM)**

- Rational Team Concert (RTC) CM, Planning, SCM, Build Automation
- Rational Quality Manager (RQM) QM
- Rational Requirements Composer (RRC) RM

#### § **Atlassian JIRA**

- Issue tracking system
- Change management system

# for a smarter

## What is the objective of our development?

#### § **Rational CLM Products** ß**--- Integration ---**à **Atlassian JIRA**

- Ex 1: RTC Work Item à *Create/Link* à JIRA Issue
- Ex 2: RQM Test Execution Record à *Create/Link* à JIRA Issue
- Ex 3: RRC Requirement à *Create/Link* à JIRA Issue

#### § **How do we go about this integration?**

– Let's use a **specification** that describes what we are trying to communicate

# a smarter planet

## OSLC Provider & Consumer

- § Roles that describe how an application interacts with the OSLC specification
- § OSLC specifications provide a principle to describe data in different domains
	- Domain Examples: Change Management, Requirements, and Quality Management
	- Association with each other
	- Linked data model
- An OSLC provider is responsible for exposing domain data in accordance with the OSLC specification that creates exposure to creating, updating and querying linked data
- An OSLC consumer is responsible for consuming the OSLC provider services so that it can manifest access to the domain data through delegated interfaces and service calls

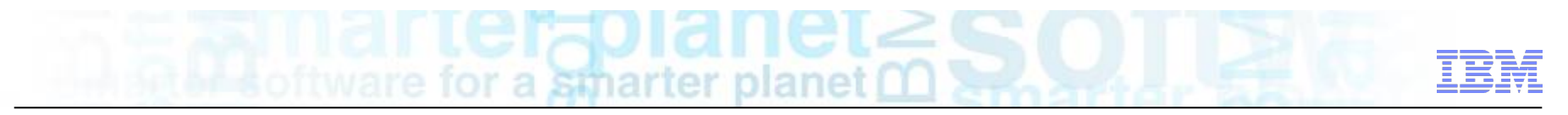

## What Roles are the Products Playing?

- OSLC CM Provider: In a nutshell, hosts the CM Data and surfaces it through the specification
- § OSLC CM Consumer: Again, in a nutshell, provides a way to get at the CM Data through the specification
- Rational CLM is an OSLC CM Consumer
	- Get this for free because Rational CLM already implements this
- Atlassian JIRA is an OSLC CM Provider
	- In other words, the objective of the integration is to implement an OSLC CM Provider in JIRA!

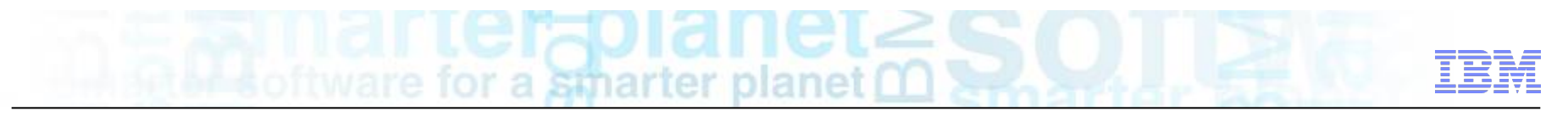

## **Specifications**

- Basically a set of expectations you and I understand – Example: Tell me about a car you want to sell (English, Car Vocabulary, …)
- How to go about creating the Rational CLM and Atlassian JIRA integration?
	- The integration point between the two products is creating and accessing Change Management (CM) domain data
	- What is Change Management data?
	- Rational CLM products, as a whole, consume CM data
	- Atlassian JIRA produces CM data (Such as Bugs, Tasks, New Features…)
	- Leverage **OSLC Change Management Specification** 
		- Provides a set of expectations for how to describe CM data

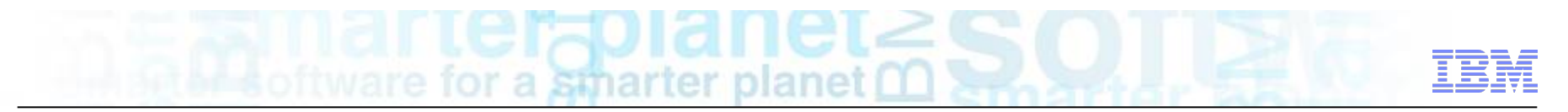

## Delegated Interfaces / Services

- § Some concrete examples of the OSLC CM Specification (Recall from the Demo)
	- Creation Dialog / Selection Dialog
		- Specification provided the location to access this
	- UI Preview
		- Specification provided the consumer the understanding of this capability
	- Backlinks in JIRA back to CLM
		- Service layer underneath
		- Allow REST calls for discovery / creation / updates

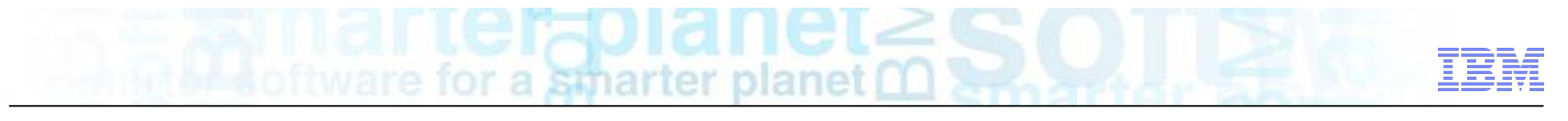

#### Recap

- OSLC technology is the basis to enable this integration through providers and consumers
- § Objective: Integrate Rational CLM with Atlassian JIRA
- § Ability for Rational CLM to create and access CM data in Atlassian JIRA
- § Leverage OSLC Change Management Specification to set the expectation for what the communication of CM data between products will look like
- § **Questions?**

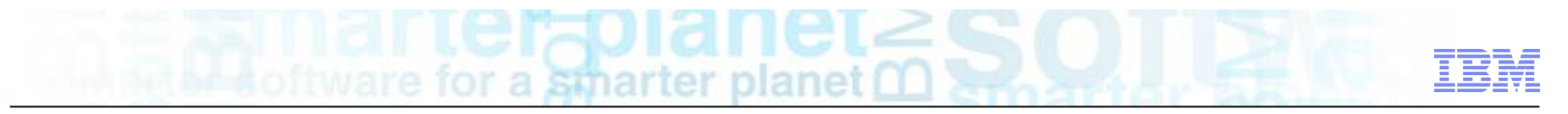

## Design Decisions

- Not going to cover the OSLC CM spec itself
	- Details of the attributes and shape of the data can be found at http://open-services.net
	- Focus on Design Decisions that materialized the integration

#### ■ Outline

- Embodiment of this implementation
- Mechanisms to surface the OSLC CM Provider data
- Data representation
- Security
- Specification Validation / Compliance Level
- Retrospective and Improvements (LYO)

## Embodiment of Implementation

#### **Embedded Atlassian JIRA Plugin or Standalone Server Integration?**

for a smarter planet

#### § **Embedded Plugin**

- **+** Closer to JIRA data (aggregate data / computations locally, less HTTP overhead)
- **+** Ability to extend and manipulate the JIRA web interface (backlinks)
- **+** A much richer API (reuse query language, leverage existing security mechanism)

#### § **Standalone Server**

- **+** Creating a more reusable OSLC CM provider architecture for other integrations
- **+** Working with JIRA REST API is a lot less complex
- **+** Potentially less admin access is required
- § **Conclusion:** Embedded Plugin approach, primarily because of the need to access a richer API and extend the web interface

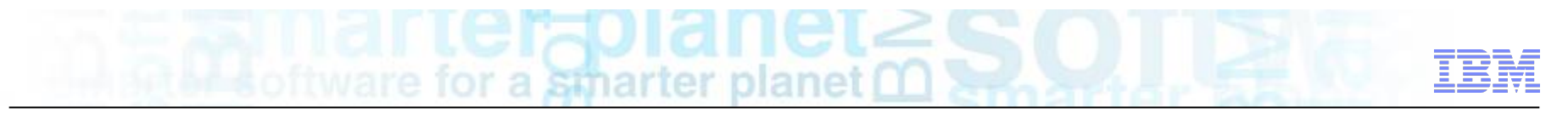

## Embodiment of Implementation

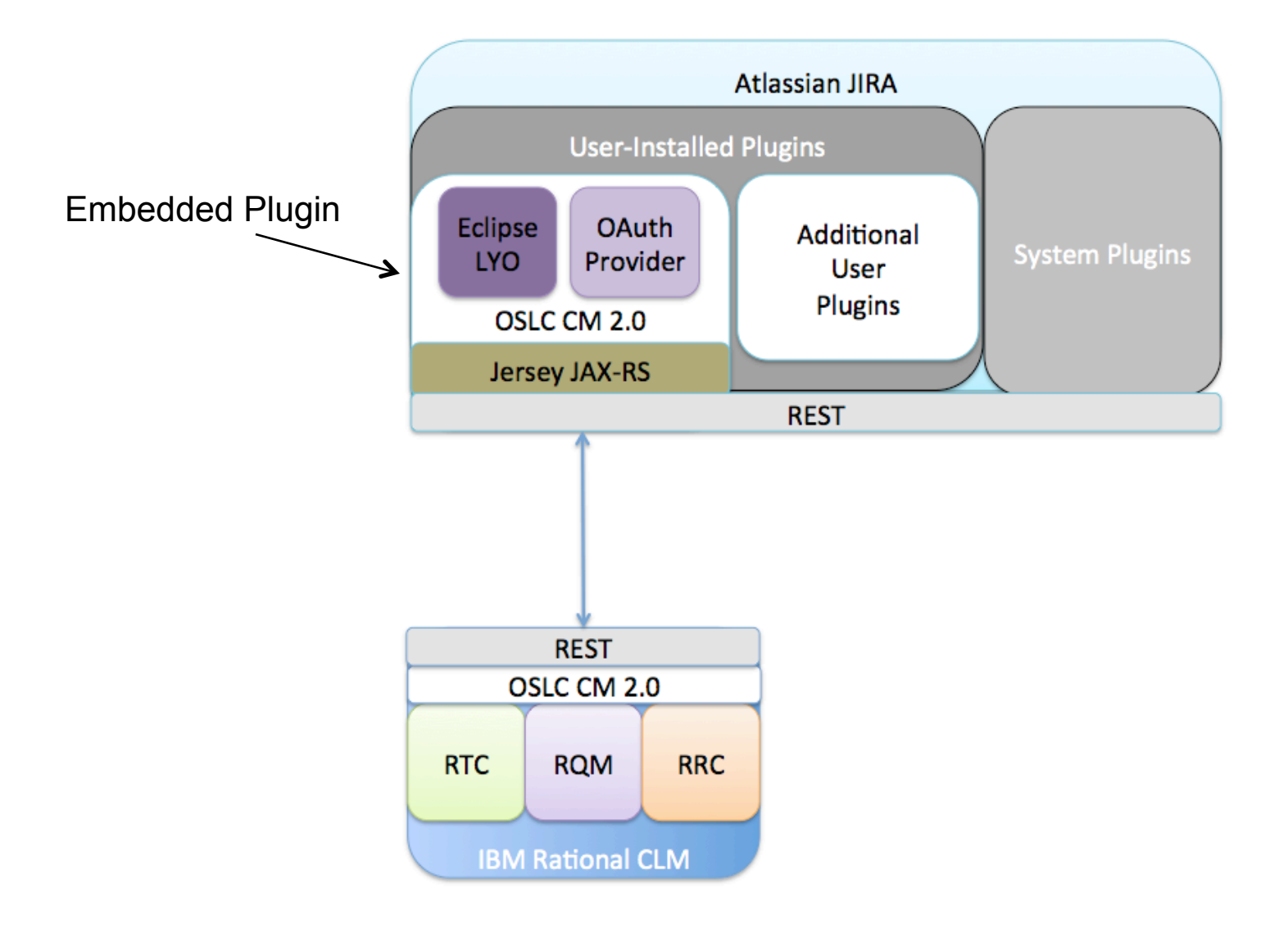

# a smarter

## Surfacing the OSLC CM Provider data

#### **How to handle serving all the different web contexts and services?**

- OSLC is a RESTful service
- § **JAX-RS** 
	- Great to delegate serving different contexts and routing different HTTP verbs driven requests
	- Utilizes JAX-RS framework Jersey, which also serves their JIRA REST API
	- No additional binary footprint to get this because Jersey was already included in JIRA

## Data Representation

- Example artifacts of the specification
	- Service Catalog
	- Service Provider
	- ChangeRequest etc…
- Created POJOs to represent our change management domain data
	- Created a base set of POJOs to model the OSLC CM resources
	- Extended base POJOs to capture additional data JIRA Issues provide

- High frequency of converting POJOs to various data formats
	- Leverage an automated process
		- JAXB XML Marshalling / Unmarshalling of POJOs (Annotations to describe XML)
		- JSON Marshalling / Unmarshalling of POJOs

## **Security**

#### **Who is allowed to access a JIRA issue?**

#### **Who is allowed to access a Change Management resource?**

- Delegate security to respective product + OAuth
	- CLM Users must login to access their resources (nothing new)
	- When attempting to create/link artifacts in JIRA
		- Ex: Surface dialogs from JIRA (Creation / Selection)
		- Ex: When CLM is updating backlinks in JIRA
- JIRA Permission manager to authenticate requests in a session

## Specification Validation / Compliance Level

- How to validate your OSLC implementation?
	- Lyo Test Suite
		- Assesses the level of compliance your implementation offers

- Can be used in conjunction with build testing
- Generates compliance reports
- Available on eclipse project site
- § Compliance Reports and Levels
	- Different levels of integrations (MUST / SHOULD / MAY etc…)
	- For example, Rational CLM products tend to implement more parts of the specification
		- Provide richer integrations (Ex: OAuth, RDF/XML Data representations, etc..)
	- The compliance report helps assess these compliance levels
		- Generated graph for quick view
		- Summary
		- Break down of validation tests

## Retrospective and Improvements (LYO)

§ Previously, only took advantage of OSLC Constants, Basic POJOs, Test Suite

- § Good News!
- Lyo SDK now has provided a lot more to help facilitate implementations
	- OAuth Provider framework
	- Annotations schema on top of POJOs to generate OSLC documents
	- Out of the box JSON / RDF+XML marshalling / unmarshalling of OSLC documents
	- RDF storage utilities to persist global metadata
	- More underway Eclipse Lyo project roadmap
	- Get involved to help us understand what you need

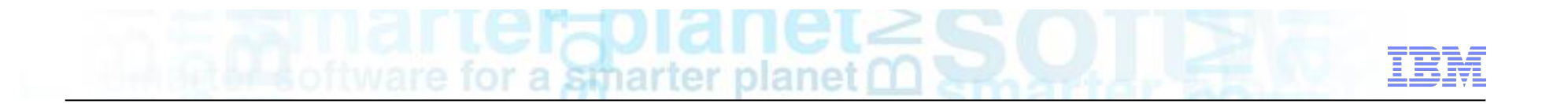

## Questions?

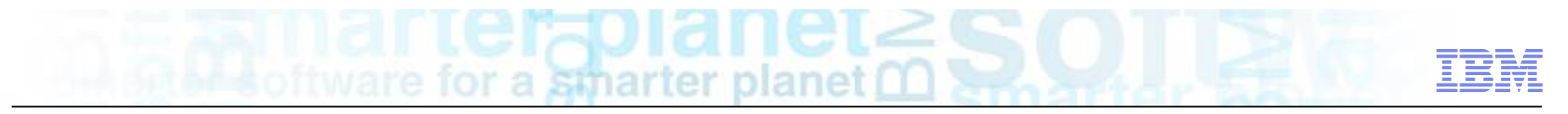

#### **Resources**

- § Rational OSLC adapter for JIRA: https://jazz.net/library/article/766
- Open Services: http://open-services.net/
- § OSLC CM V2 Specifications:

http://open-services.net/bin/view/Main/CmHome?sortcol=table;up=#2\_0\_Finalized

■ Eclipse LYO OSLC SDK / Test Suite: http://www.eclipse.org/lyo/